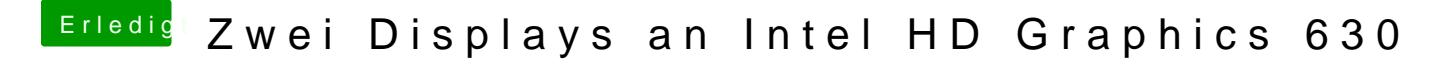

Beitrag von Dr.Stein vom 24. Februar 2018, 20:10

Eine Gute Option